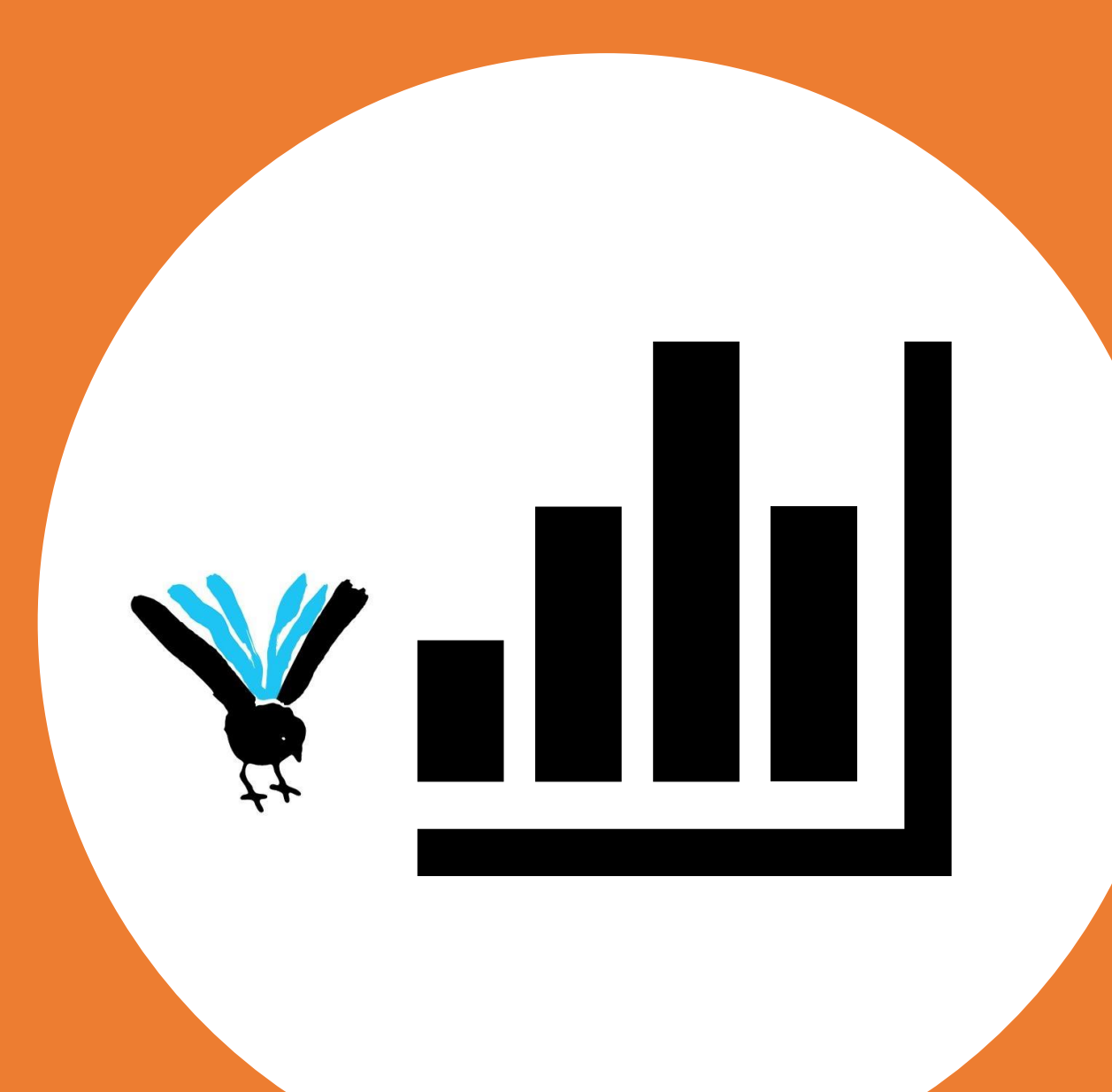

# Tilastot Kohassa

13.12.2021

#### Missä Vaskissa mennään?

Järjestelmänvaihtoa edeltäneet tilastot otettiin kirjastoissa talteen ennen Auroran sulkemista

Kirjastot laskevat yhteen Auroran ja Kohan vuoden 2021 tilastot

OKM-ryhmissä on kunnan yhteenlasketut tilastot, ei kuitenkaan koulukirjastot (paitsi Kaarinassa)

Koulukirjastojen tilastoja varten tehdään tallennettuihin raportteihin oma raportti

Tilastojen lisäksi tallennetuissa raporteissa paljon eri tarkoituksiin käytettäviä raportteja

Raporttien siivous Vaskissa työn alla Raporttitoiveisiin palataan Vaskissa myöhemmin

# Tilastot

#### Anneli Österman Pääkäyttäjä, Koha-Suomi Oy

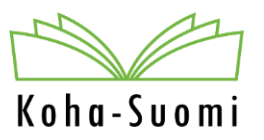

3.12.2021

### OKM-tilastot

- OKM-tilastot otetaan Kohasta Raportit-osiosta löytyvällä OKM-tilastot-työkalulla.
	- [Työkalun ohje ja dokumentaatio löytyy Redminestä](https://tiketti.koha-suomi.fi/projects/koha-suomen-dokumentaatio/wiki/7_Raportit#74-OKM-tilastot) Kohan ohje suomeksi wikistä
	- OKM-tilastot perustuvat OKM:n antamiin ohjeistuksiin, jotka löytyvät tilastot.kirjastot.fi-sivun yläreunasta kohdasta <u>[Ohje](https://www.kirjastot.fi/sites/default/files/content/yleistenkirjastojentilastot_ohjeet2021_0.pdf)</u>.
		- Tilastot ovat samassa järjestyksessä kuin mitä ne syötetään tilastojen syöttöjärjestelmään.
		- Tilastot näytetään kuntatasolla.
	- OKM-tilastot ajetaan kerran vuodessa, tammikuun alkupuolella.
	- Työkalussa nämä löytyvät Tilastoryhmät-sarakkeen perusteella. Vuositilastoissa ryhmänä on OKM-ryhmät.
- OKM-tilastot-työkalulla voi myös seurata kuukausittaisia lainatilastoja.
	- Tilastot ajetaan joka kuukauden alussa ja ne erottaa Tilastoryhmät-sarakkeessa olevan tiedon mukaan ryhmänä Kaikki kirjastot.
	- Alkupvm ja Loppumispvm-sarakkaiden perusteella näkee tilastoidun kuukauden.

Koha-Suomi

### Muut tilastot ja raportit

- Muita tilastoja ja raportteja voi tarkastella Tallennetuissa raporteissa.
- Tällä hetkellä on menossa siirtymävaihe: aiemmin (muilla kuin Vaskilla) käytössä ollut Raportointityökalu ei enää toimi ja ihan kaikkia sen tarjoamia raportteja ei ole vielä korvattu tallennetuilla raporteilla.
	- Ihan kaikkia ei pysty korvaamaankaan tallennetuilla raporteilla.
- Uuteen Koha-versioon on tulossa tilastoliitännäinen, jolla pyritään tuottamaan yleisimmät kuntien tarvitsemat tilastotiedot.

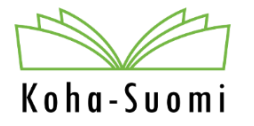

#### Tallennetut raportit

- Tallennettuja raportteja pystyy tekemään/lisäämään (pääsääntöisesti) kehittäjät ja kimppojen pääkäyttäjät.
- Kun joku tekee uuden raportin, pyritään se lisäämään Redmineen Valmita [SQL-kyselyitä](https://tiketti.koha-suomi.fi/projects/koha-suomen-dokumentaatio/wiki/Valmiita_SQL-raportteja) –wikiin.
	- Ihan kaikkia ei tänne muisteta laittaa ja osa on vain hetken tarpeellisia.
- Tallennetuissa raporteissa kysely rakennetaan SQL-kyselykielellä ja sillä voidaan tehdään hyvinkin monimutkaisia kyselyitä.
	- Monimutkaisuus voi myös hidastaa kyselyitä.
- SQL-kyselyillä voidaan hakea kaikista Kohan tietokannan tauluista, kunhan tietää, missä haluttu tieto on (tai onko sitä).

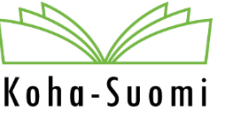

#### Tilastovelho

- Kohassa on myös tilastovelho, jolla pystyy tekemään kyselyjä tietokantaan.
- Siinä on valittavissa vain rajoitettu määrä ehtoja ja se soveltuu vain yksinkertaisiin tilastotarpeisiin.
	- Pääsääntöisesti tietoja voi hakea kahden-kolmen ehdon perusteella.
- Lainatilastoihin tulee mukaan mm. ei-tilastoitavat lainat ellei tilastoja katso erikseen asiakastyyppikohtaisesti.
	- Tallennettuihin raportteihin ja OKM-tilastoihin on määritetty, että ei-tilastoitavat lainat eivät tule mukaan.

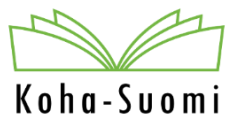

### Kohan valmiit raportit

- Raportit-sivulla on oikeassa reunassa ns. Kohan valmiita raportteja.
- Pääsääntöisesti ne toimivat, mutta niissä on samoja rajotteita kuin Tilastovelholla ajettavissa raporteissa.

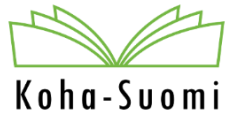

## Tietojen lataaminen Exceliin

- Raporttien tiedot voi ladata eri muodoissa.
	- Exceliin ladatessa kannattaa valita muoto "OpenDocument"-taulukkolaskenta.
	- Jos raportti on hidas, kannattaa tiedot melkeinpä kopioida suoraan selaimen näytöltä ja liittää sitten Excel-taulukkoon.
		- Tietojen lataaminen ajaa raportin uudelleen.
	- Pilkulla erotettua tekstiä ja Tabulaattorein eroteltu teksti vie tiedot tekstitiedostoksi, jossa eri sarakkeet on eroteltu joko pilkulla tai tabulaattorilla/sarkaimella
	- Finna-muoto vie tiedot Finnan Suosikki-listojen ymmärtämään muotoon. Raportti pitää sisältää biblionumberin eli tietueen id:n, jotta vienti onnistuu.
		- Tämä vaihtoehto on vain Tallennetuissa raporteissa.

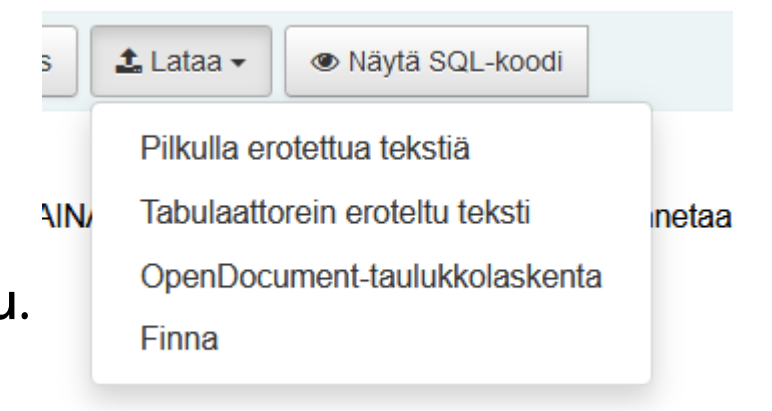

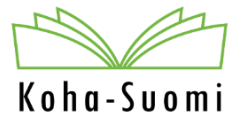

# Kiitos!

Anneli Österman Pääkäyttäjä anneli.osterman@koha-suomi.fi

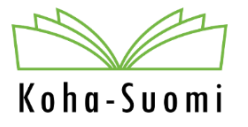